# Registration Process

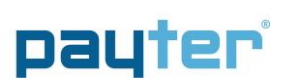

### Process

Congratulations on purchasing a Payter Cashless Payment Solution! This solution will allow you to accept debit and credit cards on your equipment. Our goal is to provide you with a smooth and seamless implementation. To receive the payments for the purchases on the Payment terminal the transactions are processed through the following channel:

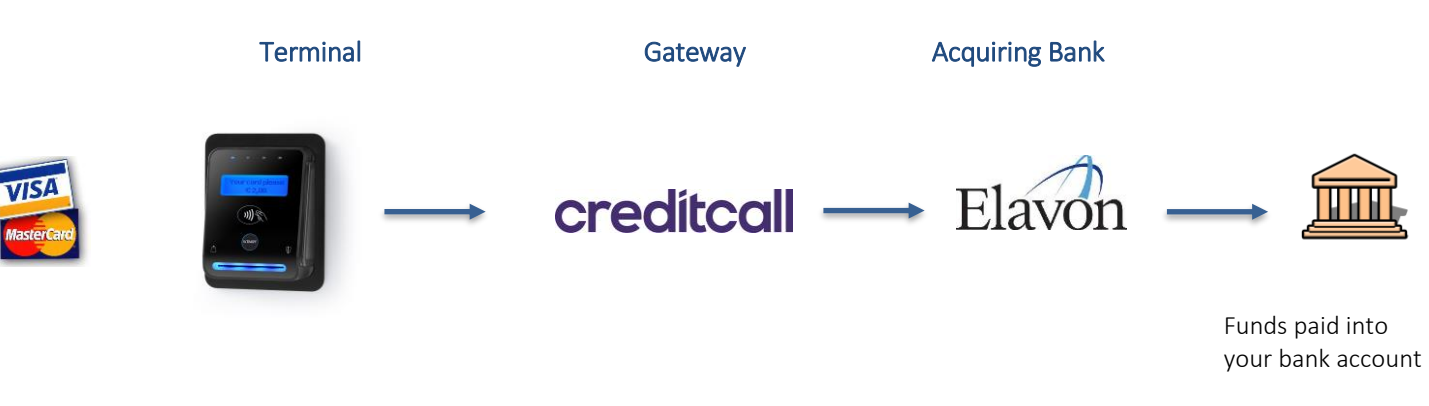

The following steps and forms are required to be actioned by you to ensure a smooth and speedy setup of the Payment terminal:

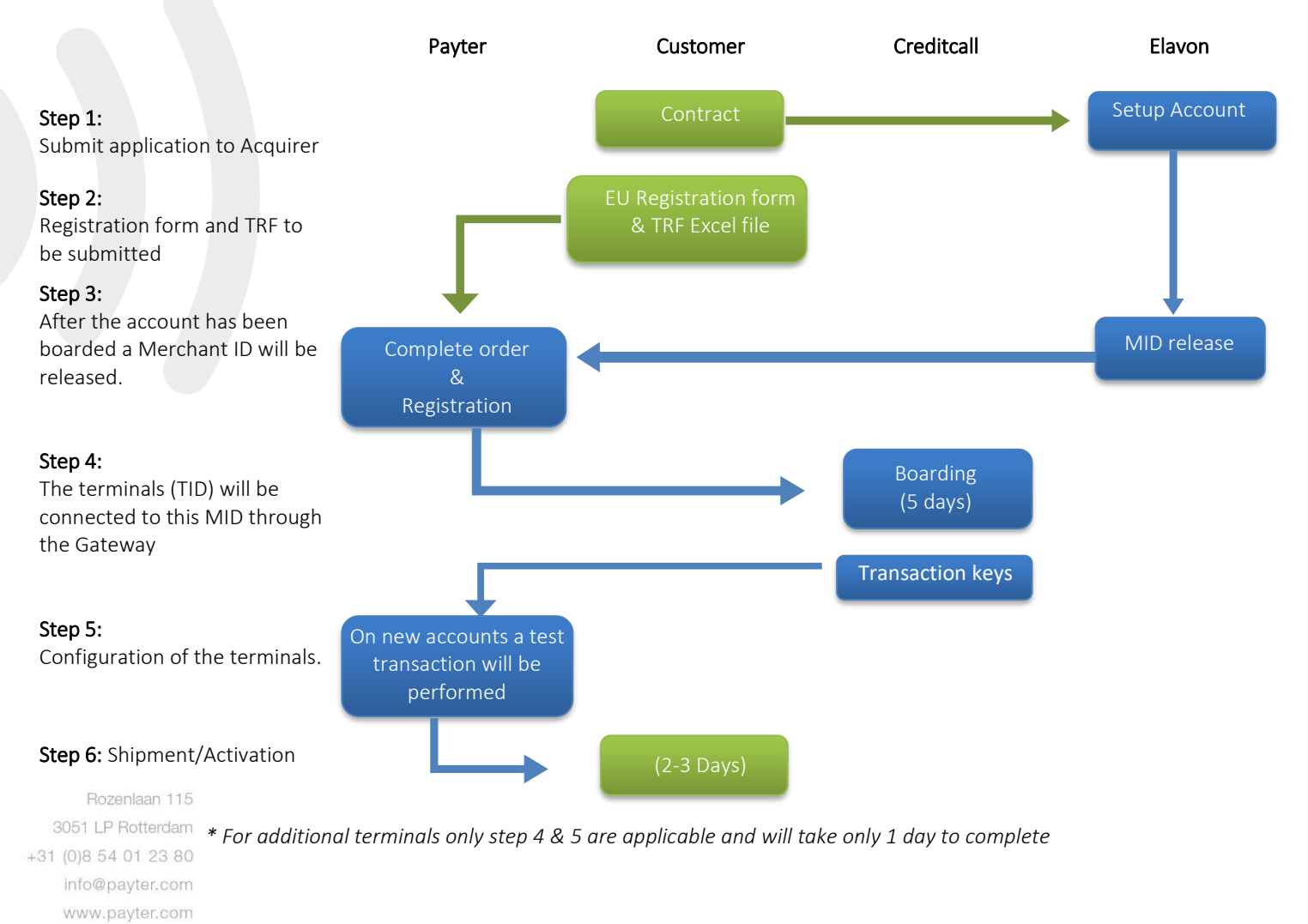

**ABN AMRO** NL97 ABNA 0434 8556 34 BTW 8137 86 447 B01 KVK Rotterdam 24363973

.

## Registration Process

## payter Forms

### **Creditcall**

Creditcall is an omni-channel payment gateway

We unify payments from multiple platforms. With our omni-channel payment gateway, card payments can be taken seamlessly in-store, self-service, online or mobile.

### Reporting, receipts and refunds

With the purchase of a terminal you will receive a login to the Webmis portal from Creditcall. Creditcalls Transaction Reporting and Management tool WebMIS is the most visible part of the Creditcall Payment Gateway ecosystem enabling you to view all transaction types in one spot'. Webmis offers an easy overview of your information on-line. You can search for and view individual or groups

of transactions based on a variety of search parameters. For search queries that generate large volume of transactions WebMIS has the ability to generate Excel or CSV files immediately or on a scheduled basis.

Webmis also enable you to print receipts and if required perform a refund.

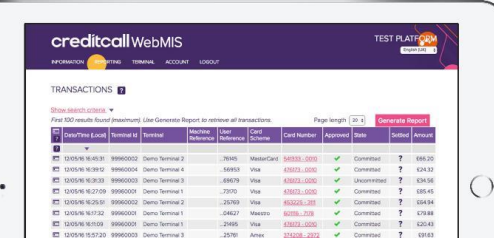

To register your terminal your terminals to your Merchant ID and gain access to the Webmis portal, the Merchant ID registration form needs to be completed.

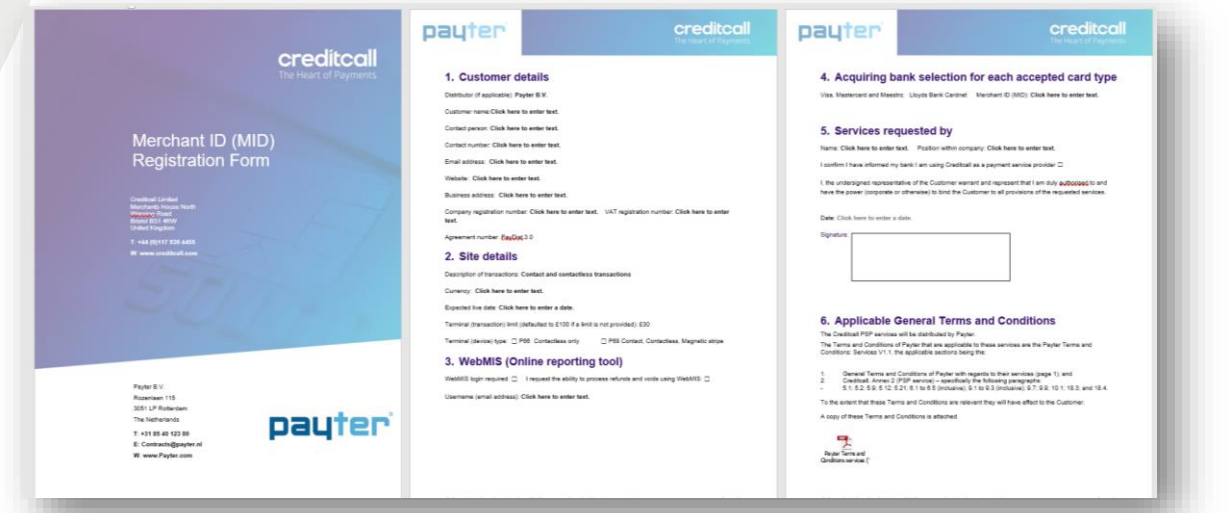

Rozenlaan 115 3051 LP Rotterdam +31 (0)8 54 01 23 80 info@payter.com www.payter.com

**ABN AMRO NL97 ABNA 0434 3556 34 BTW 8137 86 447 B01** KVK Potterdam 24363973

.

## Registration Process

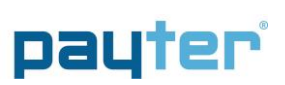

### Payter

To configure the terminals correctly and register them to your account we require the following form to be filled:

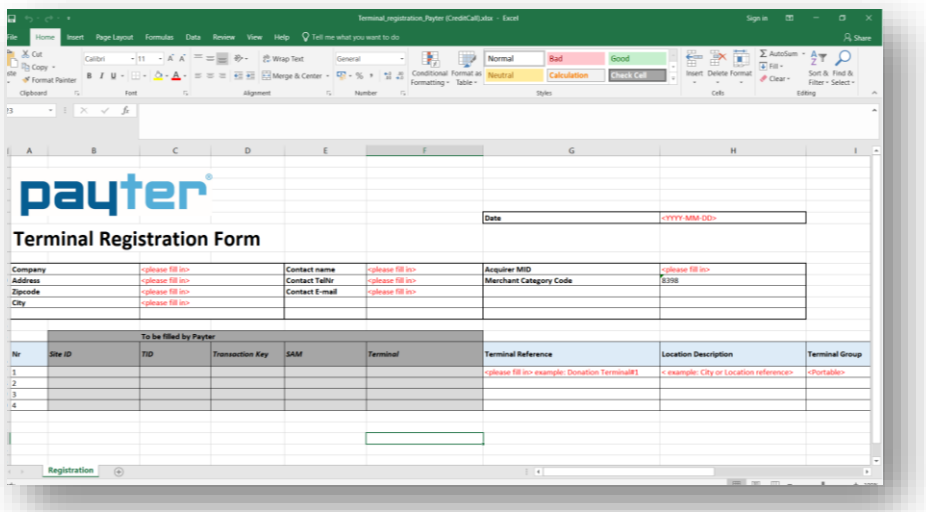

Please send a digital copy of both forms with all fields completed in XLS format and a signed copy in pdf format to [contracts@payter.nl](mailto:contracts@payter.nl)

Rozenlaan 115 3051 LP Rotterdam +31 (0)8 54 01 23 80 info@payter.com www.payter.com

ABN AMRO NL97 ABNA 0434 8556 34 BTW 8137 86 447 B01 KVK Rotterdam 24363973

.